### **Stat Transfer For Windows**

# **Download**

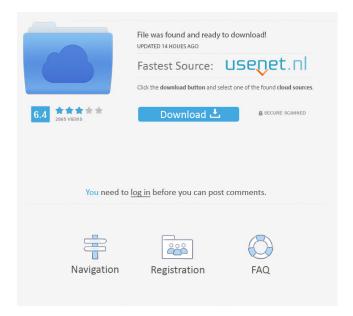

**Stat Transfer Free Download** 

**Stat Transfer Crack + Free Download** 

1/8

## 1d6a3396d6

**Stat Transfer Crack+ [Updated-2022]** 

What's New In Stat Transfer?

Stat/Transfer is an easy-to-use, powerful and easy-to-manage application that allows you to easily and efficiently transfer statistical data from one export format to another. The application displays a comprehensive, tabbed interface which enables you to easily go through every step of the transfer in a logical manner. You get to choose the input file type, select the attached file specifications and then the output format along with its specs. In case you are unsure about the file types you are using, the application offers you a help button which once you click, opens up a database with all the supported programs and related information you need. Stat/Transfer

comes in aid of those who until now, manually transferred data. Even if the information that needs to be moved is of a small amount, it's still an ineffective and error-prone method. Using Stat/Transfer, you automatically have access to the variables that are embedded into the source files. The application seamlessly extracts data and transfers it from one format to the other. With this application you are able to extract data from file types which belong to Access, Epi Info, Excel, FoxPro, Gauss, gretl, Matlab, OSIRIS, Paradox and many others. It's easy to see just from this list that Stat/Transfer is usable in almost any environment and situation. For the output variables, you can choose the target type from String, Byte, Int, Long, Float, Double, Date and Time. You are also able to modify

the variable selector, type changer, as well as perform a target type optimization. Stat/Transfer also offers you a large number of settings that you can apply to the different types of data formats which you encounter. This way, you further improve the reliability and flexibility of the application. You even get to use a command processor which enables you to transfer files in batch mode. In closing, if you're looking for a simple and efficient solution to data transfer between various formats, you can certainly try Stat/Transfer.Behind the scenes of the Operation Reindeer game. I've been working with the QG team to improve the game Operation Reindeer. I've been using the game, but I never really wrote anything down. Then I started working on this, and I'm happy that it works well. The first patch of this

game will include the new additions and some bug fixes. The more work I do, the better the game becomes. It's coming along, but it has a long way to go before it's out. Playing the game has been a great way to learn new stuff, and I've been gradually picking up more things, working my way through the game. When I made the game's first version, I didn'

6/8

#### **System Requirements:**

OS: Windows 7/Vista/XP/Windows Server 2008 Processor: Intel Core 2 Duo or AMD Athlon X2 Memory: 2 GB RAM Video Card: NVIDIA GeForce 8600 / ATI Radeon HD 4890 DirectX: Version 9.0c Network: Broadband Internet connection Storage: 2 GB available space Additional Notes: - The game requires a mouse and a keyboard, therefore all controls must be used. - You can freely move around the city,

## Related links:

https://1w74.com/corlive-notifier-crack-license-key/

https://www.yesinformation.com/batch-postcode-3-6-1811-2313-crack-for-windows/

https://www.santapau-pifma.com/wp-content/uploads/2022/06/delfor.pdf

https://hanna-kash.ru/?p=2677

https://apliquickacademy.com/lighttrace-x64/

https://sharingourwealth.com/social/upload/files/2022/06/3tB2aJ5uI8bCvAwII37H\_07\_de8a0745b33db9de99560d8133104162\_file.pdf

http://eventaka.com/?p=1459

https://eroticorchid.com/2022/06/07/brianwisniewski-meta-tag-generator-crack-x64-2022/

http://sawkillarmoryllc.com/divx-avi-asf-wmv-wma-rm-rmvb-fix-joiner-crack-serial-key-free-for-windows-latest-2022/

https://hotelheckkaten.de/wp-content/uploads/2022/06/kalequin.pdf

http://yiyo.es/wp-content/uploads/2022/06/kergill.pdf

https://enterpack.ca/wp-content/uploads/2022/06/Responsive Content Slider.pdf

https://www.promorapid.com/upload/files/2022/06/IhQwRya22i825wDbmgov 07 e6a6feb7b67ab7799e78b2cd4d4dda32 file.pdf

https://autocracvmachinery.com/edm-email-sender-crack-incl-product-key-free-x64/

https://ibioshop.com/daz-studio-crack-free-win-mac/

https://lancelot-paysage-maconnerie49.com/wp-content/uploads/2022/06/lennros.pdf

https://mevoydecasa.es/wp-content/uploads/2022/06/margmar.pdf

https://footpathschool.org/2022/06/07/system-mechanic-crack-serial-key-updated-2022/

https://timber-wolf.eu/wp-content/uploads/QA Studio.pdf

8/8